## **六校联考之 NOIP2018 模拟题 day1**

## **BY 广饶一中**

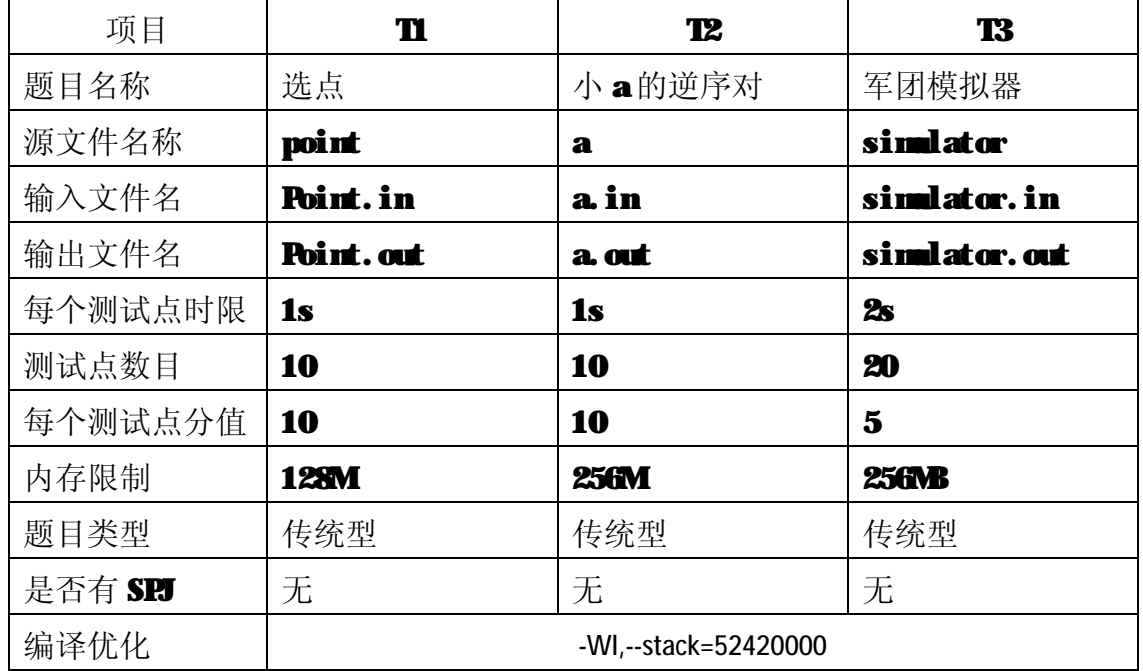

\*题目难度与先后顺序无关

### **T1 选点**

#### **1.1 题目描述**

有一棵 n 个节点的二叉树,1 为根节点,每个节点有一个值 w\_i。从中选出尽量多的点。

对于任意一棵子树,都要满足:

如果你选根节点的话,你在这棵子树内选的其他的点都要比根节点的值**大**;

如果在左子树选了一个点,在右子树中选的其他点要比它**小**。

#### **1.2 输入格式**

第一行一个整数 n。

第二行 n 个整数 w\_i, 表示每个点的权值。

接下来 n 行, 每行两个整数 a,b。第 i+2 行表示第 i 个节点的左右节点。没有为 0。

#### **1.3 输出格式**

一行一个整数表示最多选多少个点。

### **1.4 输入样例**

5

1 5 4 2 3

0 0

0 0

0 0

#### **1.5 输出样例**

3

#### **1.6 样例解释**

一种可行的选择方法 1,3,5

### **【限制于约定】**

对于 20%的数据满足 n<=10

对于 50%的数据满足 n<=100

存在 10%的数据为一条链,即所有节点都没有左子树或右子树。

对于 100%的数据满足 n<=100000, -2147483647<=w\_i<=2147483647

### **T2 小 a 的逆序对**

#### **2.1 题目描述**

小 a 有一个长度无限长的序列 p = (1, 2, 3, 4 ......), 初始时 pi = i

给出 m 个操作, 每次交换两个数

询问最后序列逆序对的个数

#### **2.2 输入输出格式**

**输入格式:**

第一行一个整数 N 表示操作数量 接下来 N 行, 每行两个整数 xi, yi 表示需要交换的数 **输出格式:** 输出一行,表示最后序列的逆序对个数

### **2.3 输入输出样例**

**输入样例#1:**

3 1 6

- 1 3
- 2 5

**输出样例#1:**

11

#### **2.4 样例解释**

最后的序列为(3, 5, 6, 4, 2, 1, 7)

### **2.5 数据范围**

设 Mx 表示操作中最大的 xi,yi

以下数据均互不包含

存在20%的数据:  $n \leqslant 1000, Mx \leqslant 1000$ 

存在20%的数据,  $n \leq 100000, Mx \leq 100000$ 

存在 $10\%$ 的数据,  $n = 1$ 

存在 $10\%$ 的数据,  $n = 2$ 

存在40%的数据,  $n \leq 100000, Mx \leq 10^9$ 

# T3 军团模拟器

#### **3.1 问题描述**

——这是一道模拟题

8102年伊始, 小 M 觉得山羊模拟器, 乞丐模拟器之类的都太低级了, 所以想自己建立 一个征战天下的军团模拟器。

军团模拟器是在一个城市数为 N 的国家中运行的,每个城市都会通过一些道路和其他 所有城市相连,道路总数为 N - 1。 开始时, 每个城市中都会有一个军队, 每个军队有着自 己的编号。定义军团为相邻的同种编号军队的最大联通块,有些时候某种编号的军队会改变 自己的编号,小 M 想要知道这些时候整个国家有多少军团。 形式化的,我们会有 Q 次操作, 每次操作为以下形式

一行两个正整数 a, b 表示所有编号为 a 的军队编号变成 b

#### **3.2 输入格式**

第一行两个整数 N Q 接下来一行 N 个非负整数,表示初始时 N 个城市上军队的编号是多少。 接下来 N - 1 行每行两个正整数 u,v 表示城市 u 和城市 v 之间有道路相连。 接下来 Q 行, 两个整数 x, y 表示询问操作。

#### **3.3 输出格式**

对于每次询问,输出一行一个整数,表示询问过后的军团数。

#### **3.4 样例输入**

- 5 6 1 2 3 4 9 1 2 2 3 3 4 4 5 1 2 2 1 2 3 1 3 3 4 4 5 **3.5 样例输出**
	- 4 4 4 3
	- 2
	- 2

#### **3.6 数据规模与规定**

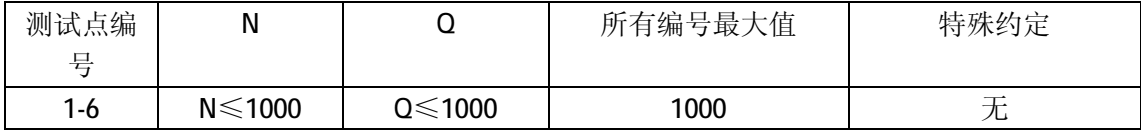

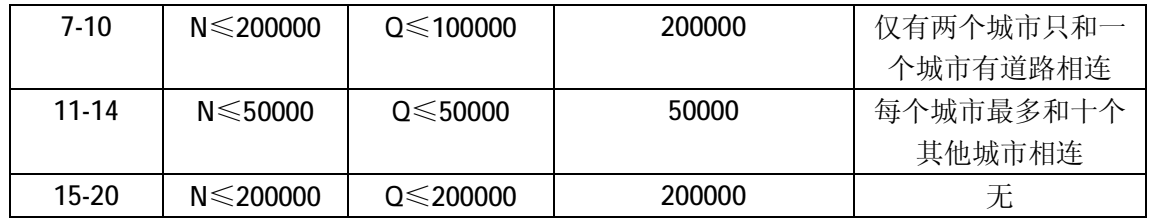

请根据数据量选择合适的输入方式 QWQ